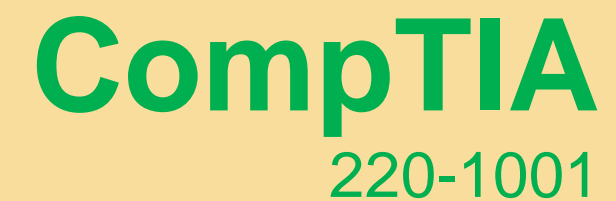

**1**

SELLER SELLER

**CompTIA A+ Certification Exam: Core** 

**Verified by IT Experts**

*Pass your exam in first attempt*

**Demo Questions** 

## **QUESTION 1**

A user reports that a laptop is not connecting to the corporate wireless network. A technician confirms a with a smartphone that the corporate wireless network is available and can be accessed. the technician observes that the Ethernet connection to the corporate network is working. The technician disconnects the Ethernet cable.

Which of the following should the technician do NEXT to troubleshoot this problem?

- A. Confirm that the laptop wireless card is turned on.
- B. Confirm that the laptop is in range for the access point.
- C. Confirm that the correct wireless network is selected.
- D. Confirm the user's network login ID and password.

**Answer:** A

### **QUESTION 2**

Several company users are frequently forgetting passwords for their mobile devices and applications. Which of the following should the systems administrator do to reduce the number of help desk ticketssubmitted?

- A. Implement single sign-on.
- B. Enable multifactor authentication.
- C. Configure biometric authentication.
- D. Remove complex password requirements.

#### **Answer:** A

### **QUESTION 3**

Which of the following cloud computing concepts allows scalable services to be provided to the client?

- A. On-demand
- B. Metered
- C. Rapid elasticity
- D. Resource pooling

**Answer:** C

### **QUESTION 4**

During an inspection, it was found that data racks were not properly grounded. To pass the inspection and address a growing concern to protect data cabling and equipment, a technician must make sure all racks are properly grounded.

Which of the following tools should the technician use to verify this has been completed? A. Multimeter

- B. Cable tester
- C. Tone generator

D. Voltmeter

**Answer:** A

### **QUESTION 5**

A technician was called to check an unexpected clicking noise on a desktop that has become more frequent every time a video editing application is loaded. The system fans have been replaced, but the clicking noise remains. Diagnostics have been run on the video card. Which of the following should me the technician do FIRST?

- A. Replace the hard drive.
- B. Replace the video card.
- C. Do a System Restore.
- D. Perform a full data backup.
- E. Scan the system for viruses.

**Answer:** D

### **QUESTION 6**

Which of the following devices can be used to connect multiple devices within broadcasting to every network port?

- A. Unmanaged switch
- B. Hub
- C. Firewall
- D. Cable modern

**Answer:** A

### **QUESTION 7**

SIMULATION

Laura, a customer, has instructed you to configure her home office wireless access point. She plans to use the wireless network for finances and has requested that the network be setup with the highest encryption possible.

Additionally, Laura knows that her neighbors have wireless networks and wants to ensure that her network is not being interfered with by the other networks.

She requests that the default settings be changed to the following.

**Wireless Name:** HomeWiFi

**Shared Key:** CompTIA

**Router Password:** Secure\$1

Finally, Laura wants to ensure that only her laptop and Smartphone can connect to the network. **Laptop**: IP Address 192.168.1.100

**Hardware Address:** 00:0A:BF:03:C4:54

**Smartphone:** IP Address 192.168.1.101

**Hardware Address:** 09:2C:D0:22:3F:11

**INSTRUCTIONS** 

Configure Laura's wireless network using the network adapter window.

If at any time you would like to bring back the initial state of the situation, please click the Reset All button.

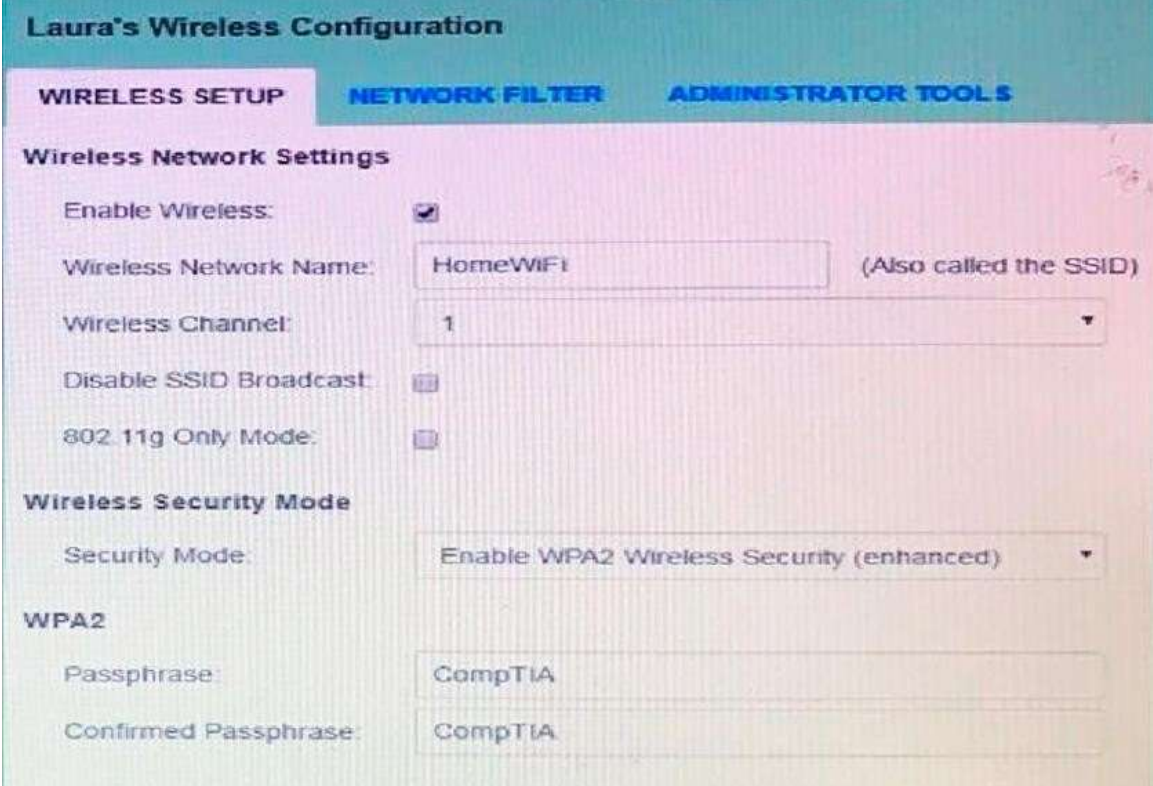

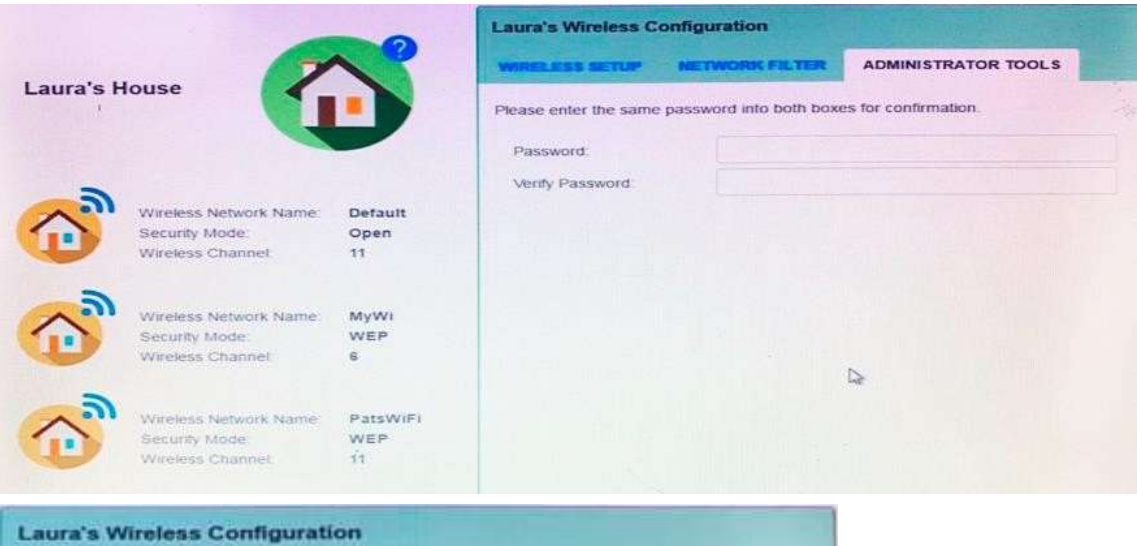

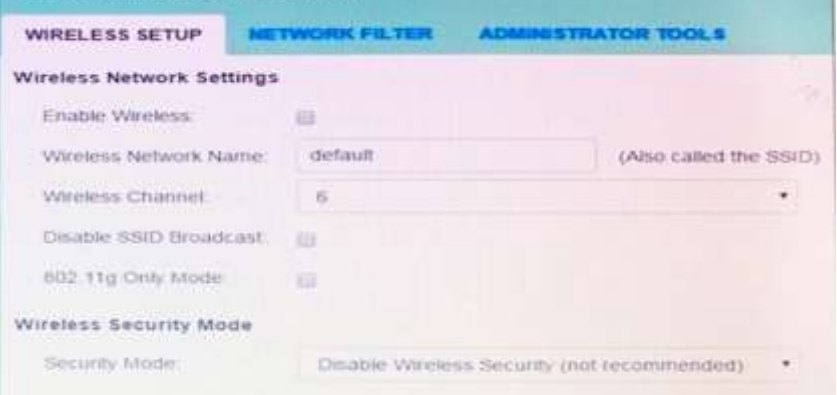

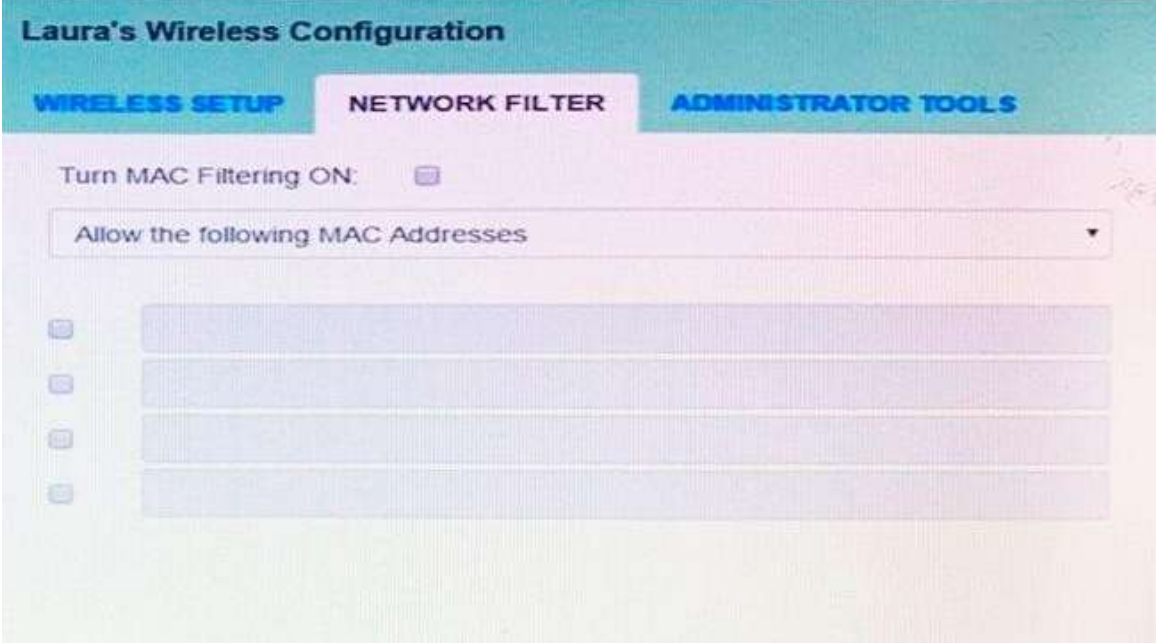

# **Answer:**

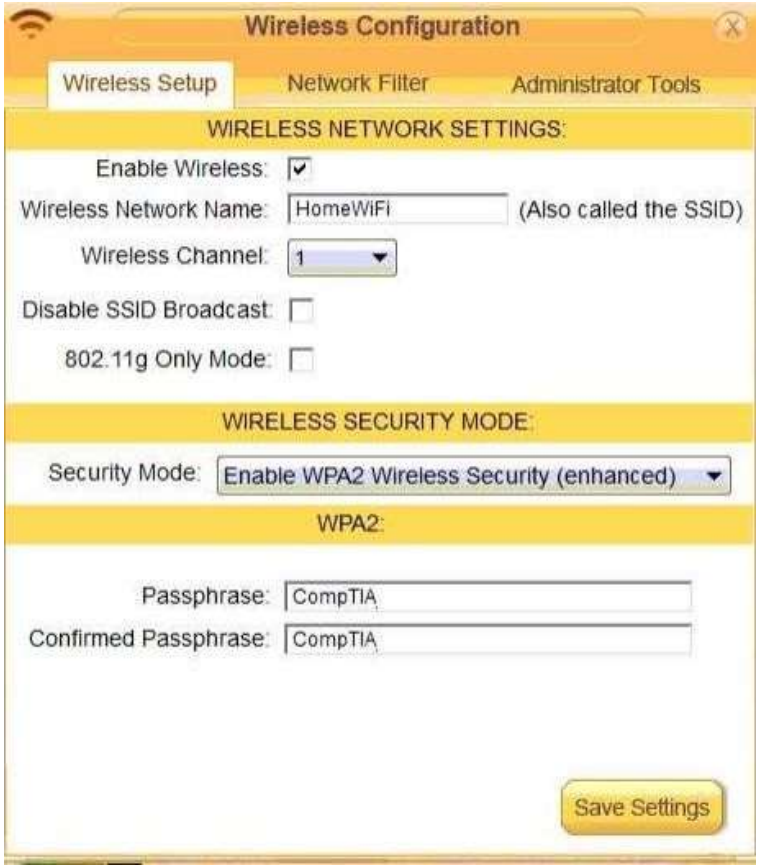

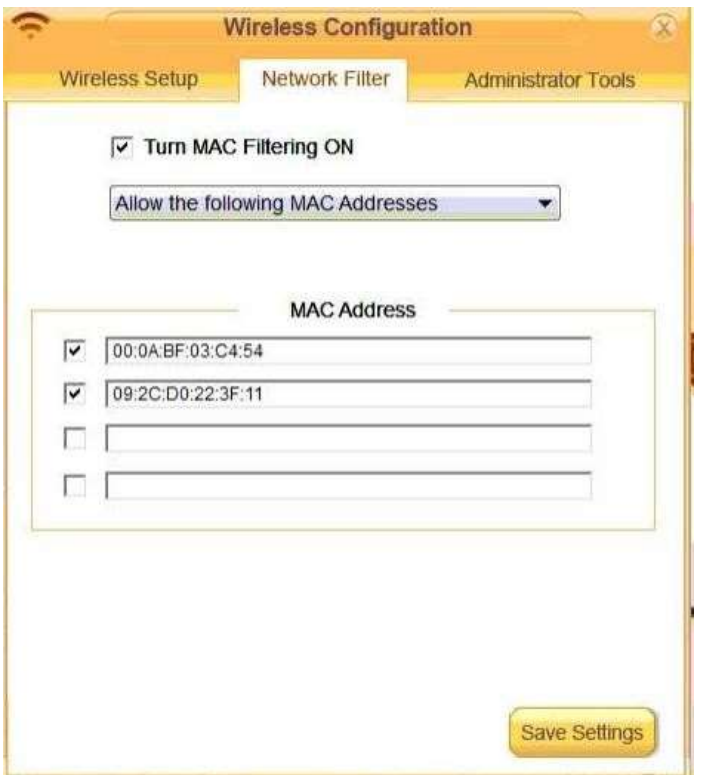

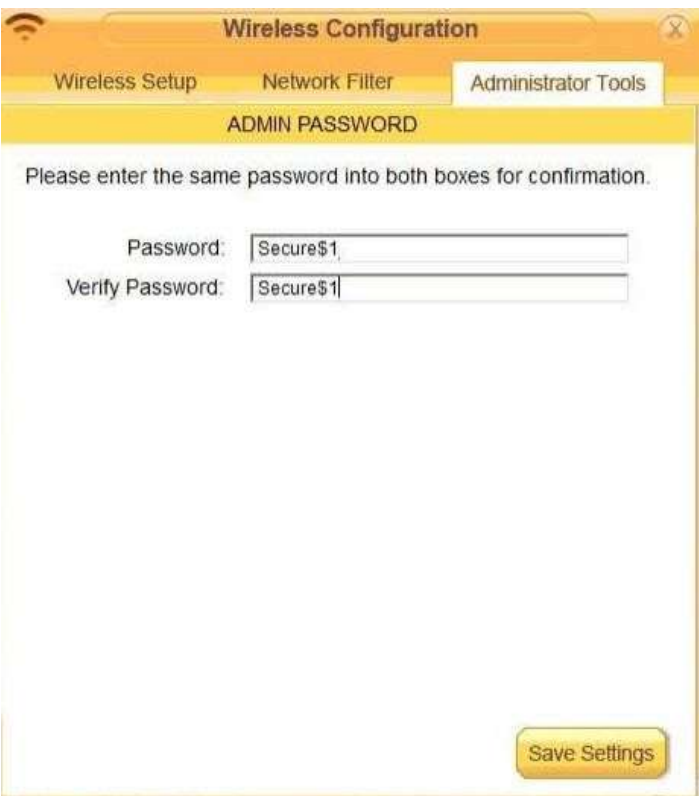

#### **QUESTION 8** Drag and Drop Question

Drag each mobile technology to the description of its use. Some answers will not be used.

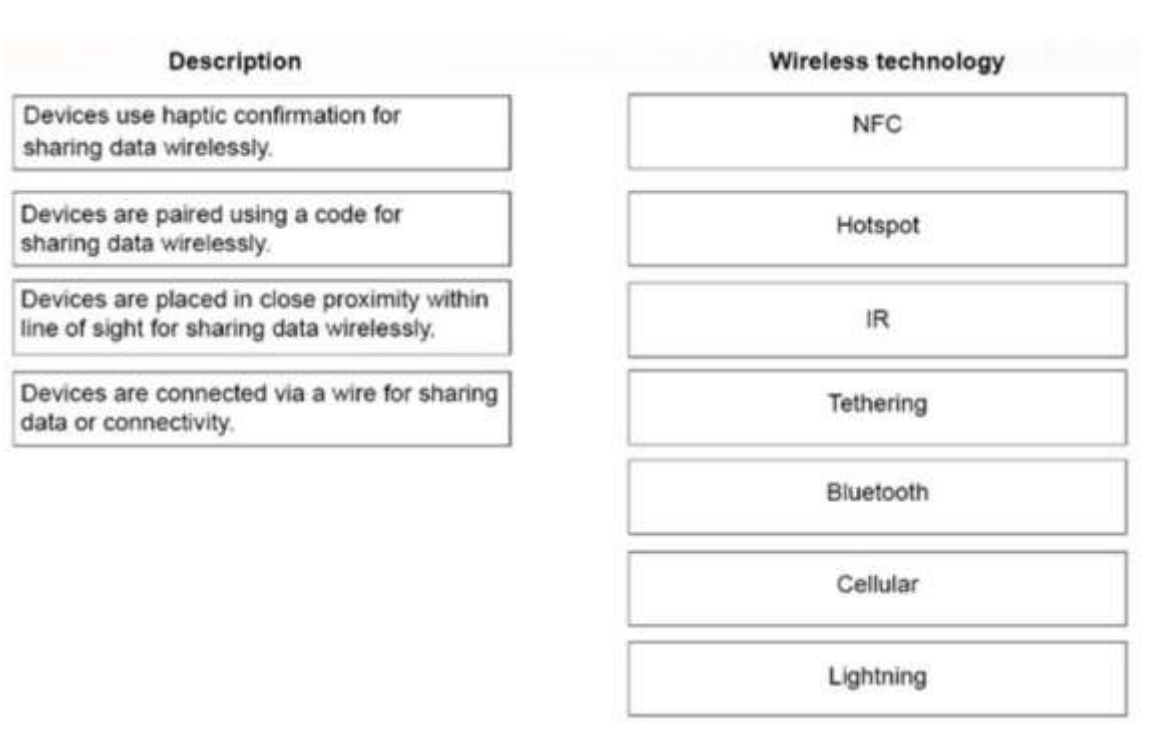

#### **Answer:**

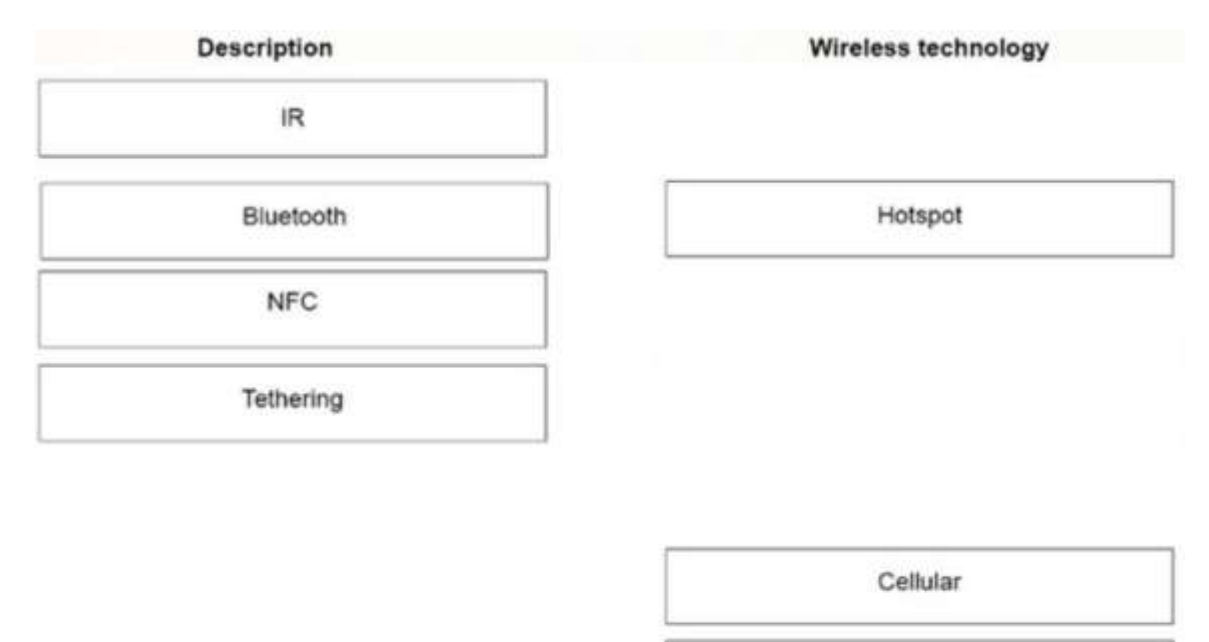

Lightning

#### **QUESTION 9**

Drag and Dro Question

A customer, Ann, has requested two custom PCs, one to be used for gaming and the other to be used as a virtualization workstation for her business.

The gaming PC should support the latest games and gaming peripherals.

The virtualization workstation should be able to host several production virtual machines as part of Ann's home business.

**INSTRUCTIONS** 

Use the tabs at the top to switch between the PCs.

Objects should be placed on the appropriate slot/display areas and can only be used once. All slot/display areas should be filled.

If at any time you would like to bring back the initial state of the simulation, please click the Reset All button.